# Designing Abstractions

# *Apply to Section Lead!*

*Application [Online](https://cs198.stanford.edu/cs106/Apply.aspx) Due Thursday, February 16th, 11:59PM*

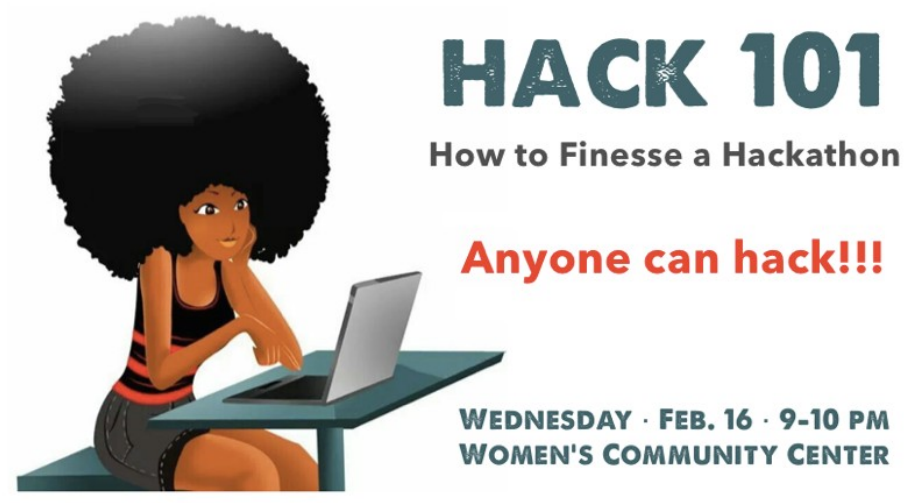

design · entrepreneurship · technology · teamwork

### Want to check out Treehacks? A little nervous about it? Don't know anyone else who's doing it?

### **Come to HACK 101!**

Learn how to be successful at a hackathon! Meet teammates for Treehacks! Start the ideation process for your project!

> RSVP **[HERE](https://goo.gl/forms/u09ak8n0aDugpOjj1)** hosted by Black in CS

# Assignment 4

- Assignment 4 is due a week from today.
	- Aim to be done with Doctors Without Orders and Disaster Planning by the end of the evening.
	- Try to complete DNA Detective by Monday.
- **Remember:** The midterm is right after Assignment 4 comes due, so *using late days here is a Really Bad Idea!*

# Midterm Logistics

- Our Midterm is *Tuesday, February 21st* from 7:00PM – 10:00PM, location TBA.
- Topic coverage:
	- Lectures  $00 12$  (up through and including sorting and big-O notation).
	- Assignments  $0, 1, 2, 3$ , and  $4$ .
- Email Anton by Monday at 5:00PM to arrange for an alternate time. *No alternate exam time requests will be accepted after that point.*
- Students with OAE accommodations: if you haven't yet reached out to us, please do so ASAP.

# Midterm Logistics

- Exam is closed-book, closed-computer, and limitednote. You can have a single  $8.5'' \times 11''$  sheet of notes with you when you take the exam.
	- It can be hand-written, typed, calligraphed, mimeographed, etc.
	- **Recommendation:** hand-write your own notes sheet. Start off by writing notes without regard to length, then pare it down to a single sheet.
- We'll provide a  $C++$  **library reference sheet** with the exam, so you shouldn't need to cram all that into your notes sheet.

# Practice Midterm

- We will be holding a practice midterm exam next Monday, February 13th here in Hewlett 200 from 7:00PM – 10:00PM.
- *You should plan to attend this practice exam unless you have an immovable conflict.* The first time you write code on paper should not be during the exam itself.
- Can't make it? The practice exam will be posted on the course website, along with solutions.

# Extra Practice

- Need some extra practice?
	- *Work through the section handouts.* We deliberately put way more questions on them than you can handle in section so that you can use them as a study resource.
	- *Work through the textbook practice problems*. The chapter exercises are a great way to sharpen your skills.
	- **Revisit old assignments**. It'll be a lot easier to code them up the second time around!
- Still not enough practice? Contact us and we can try to put some more materials together.

### Onward and Forward!

# Designing Abstractions

Building a rich vocabulary of abstractions makes it possible to *model and solve* a wider class of problems.

## *Question One:*

How do we create new abstractions we can use to model and solve larger problems?

## *Question Two:*

How do the abstractions we've been using so far work, and how can we use that knowledge to build richer abstractions?

### Classes in C++

# Classes

- Vector, Stack, Queue, Map, etc. are *classes* in  $C++$ .
- Classes contain
	- An *interface* specifying what operations can be performed on instances of the class.
	- An *implementation* specifying how those operations are to be performed.
- To define our own classes, we must define both the interface and the implementation.

# Random Bags

- A **random bag** is a data structure similar to a stack or queue. It supports two operations:
	- *Add*, which adds an element to the random bag, and
	- **Remove random**, which returns and removes a random element from the bag.
- Random bags have a number of applications:
	- Simpler: Shuffling a deck of cards.
	- More advanced: Training self-driving cars to park and change lanes. *(Curious how? Come talk to me after class!)*

## Let's Code it Up!

# Classes in C++

- Defining a class in  $C++$  (typically) requires two steps:
	- Create a *header file* (typically suffixed with .h) describing what operations the class can perform and what internal state it needs.
	- Create an *implementation file* (typically suffixed with .cpp) that contains the implementation of the class.
- Clients of the class can then include the header file to use the class.

**#ifndef RandomBag\_Included #define RandomBag\_Included**

> $T_{\text{total}}$  boiler plate code is called an *include guard*. It's used to make sure weird things don't happen if you include the same header twice. Curious how it vorks: Come talk to me after<br>less! das!<br>Idas! This boilerplate code is called an *include guard*. It's used to make sure weird things don't happen if you include the same header twice. Curious how it works? Come talk to me after class!

#### **#endif**

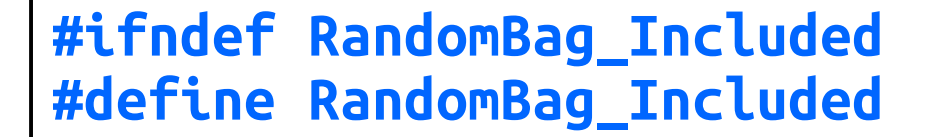

**class** RandomBag {

Vector<**int**> elems;

 **int** removeRandom(); **book** called RandomBag. Like a struct, **i** size () **c**  $\mathbf{t}$ This is a *class definition*. ve re creating a new class  $t_{\text{true}}$  that  $t_{\text{true}}$  are name of a new type that we can use in our programs. This is a *class definition*. We're creating a new class called RandomBag. Like a struct, this defines the name of a new type that we can use in our programs.

};

**#endif**

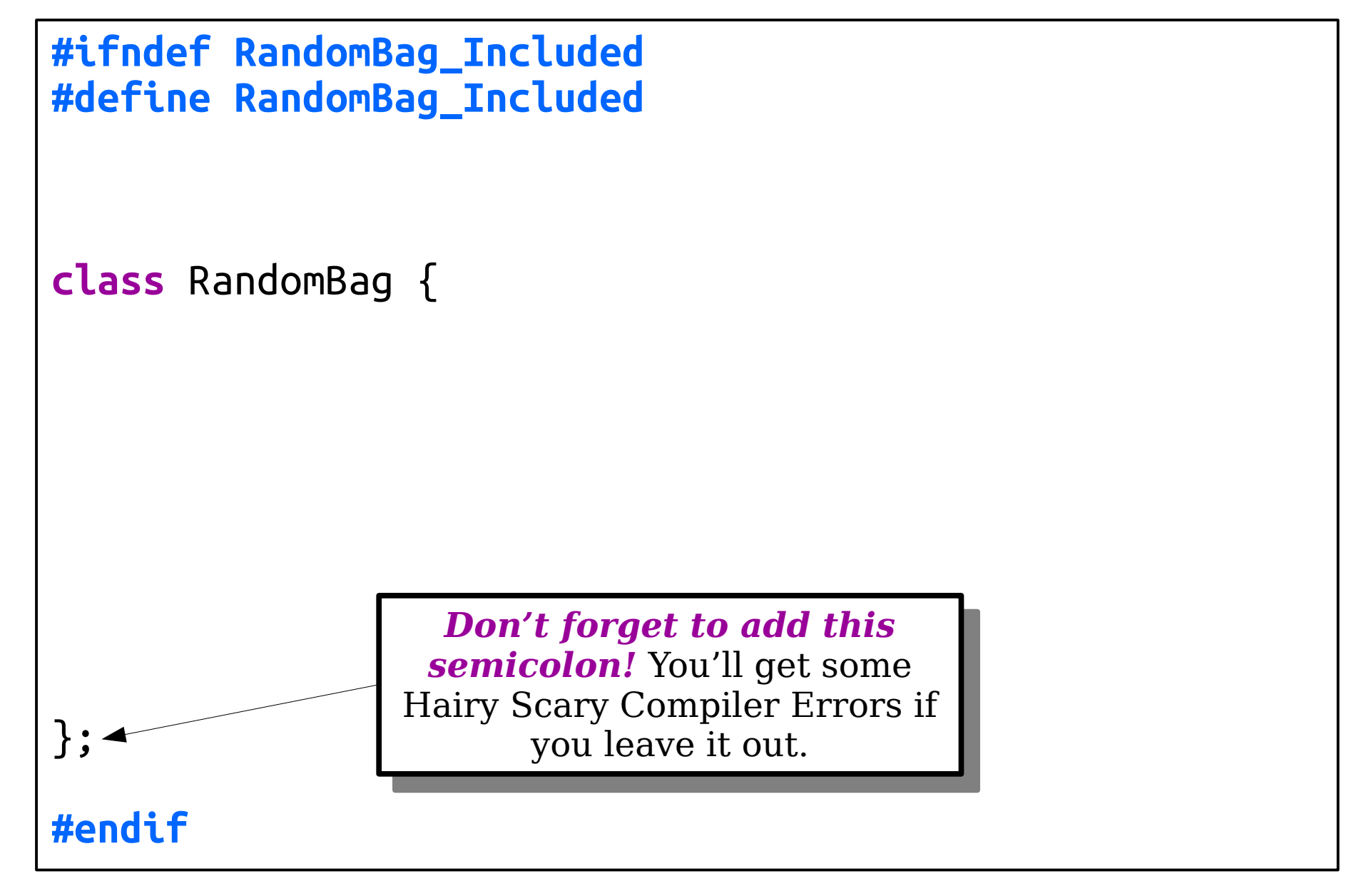

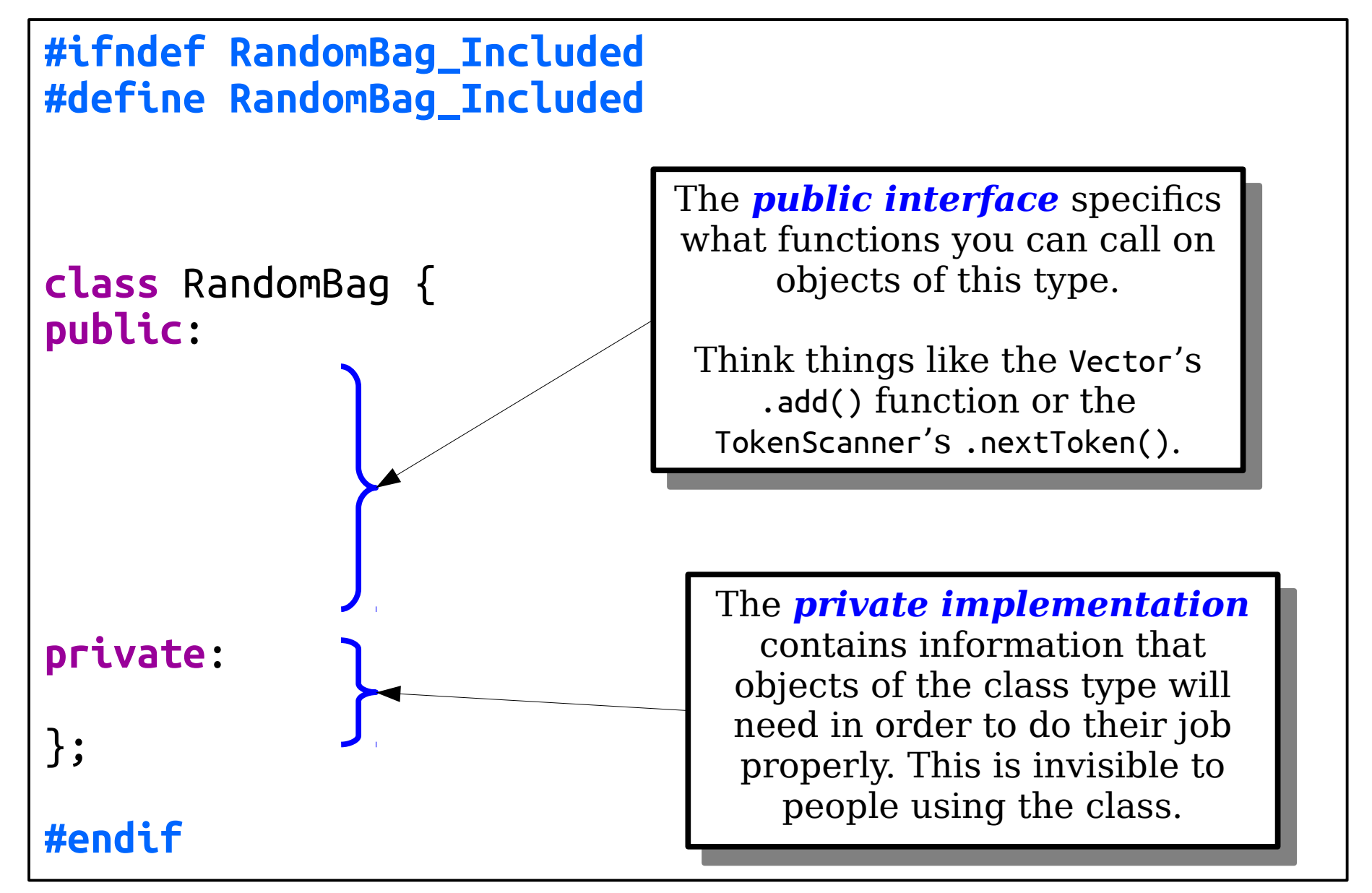

```
#ifndef RandomBag_Included
#define RandomBag_Included
class RandomBag {
public:
     void add(int value);
     int removeRandom();
private:
 Vector<int> elems;
};
#endif
                                      These are member functions
                                      of the RandomBag class. They're 
                                         \frac{1}{2} and \frac{1}{2} or \frac{1}{2} and \frac{1}{2} and \frac{1}{2}objects of the type RandomBag.
                                      All member functions need to 
                                         be declared in the class
                                        definition. We'll implement 
                                           them in our .cpp file.
                                     These are member functions
                                     of the RandomBag class. They're 
                                        functions you can call on 
                                      objects of the type RandomBag.
                                     All member functions need to 
                                         be declared in the class 
                                       definition. We'll implement 
                                          them in our .cpp file.
```

```
#ifndef RandomBag_Included
#define RandomBag_Included
#include "vector.h"
class RandomBag {
public:
    void add(int value);
    int removeRandom();
private:
    Vector<int> elems;
};
#endif
                                      This is a data member of the 
                                     \frac{1}{4}class. This tells us how the class
                                     is implemented. Internally, we're 
                                        g only to store a vector \langle the \rangleholding all the elements. The 
                                       only code that can access or
                                     touch this Vector is the RandomBag
                                             implementation.
                                     This is a data member of the 
                                    class. This tells us how the class 
                                    is implemented. Internally, we're 
                                       going to store a Vector<int>
                                      holding all the elements. The 
                                      only code that can access or 
                                    touch this Vector is the RandomBag
                                            implementation.
```

```
#ifndef RandomBag_Included
#define RandomBag_Included
#include "vector.h"
class RandomBag {
public:
    void add(int value);
    int removeRandom();
private:
    Vector<int> elems;
};
#endif
```
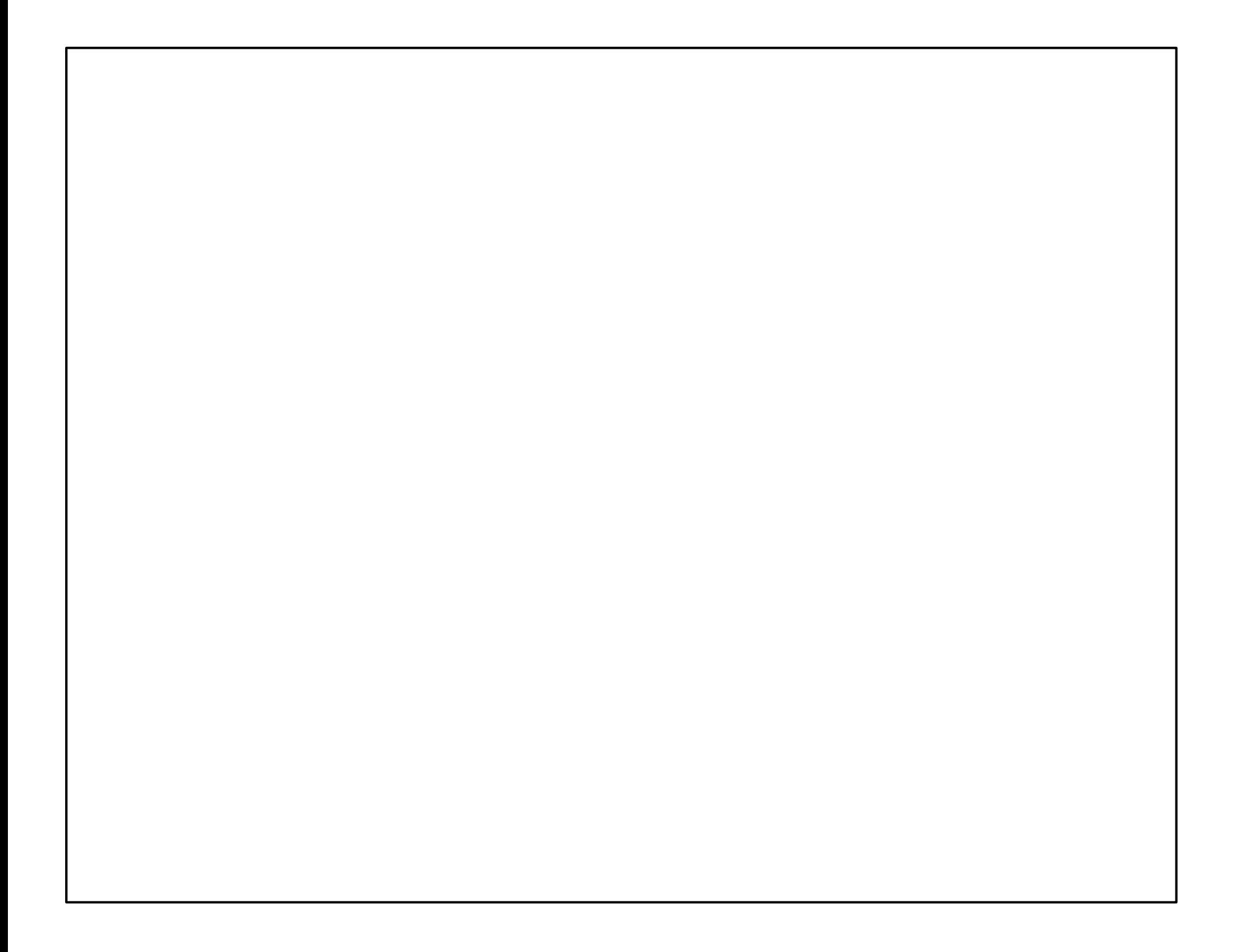

#### **#include** "RandomBag.h" **#include** "random.h"

**v**  $\mathbf{the} \mathbf{r}$ **integrandom**<br>inclu If we're going to implement the RandomBag type, the .cpp  $f_{\text{ref}}$  if the constant of the class the filter  $f_{\text{ref}}$ definition available. All implementation files need to include the relevant headers. If we're going to implement the RandomBag type, the .cpp file needs to have the class definition available. All implementation files need to include the relevant headers.

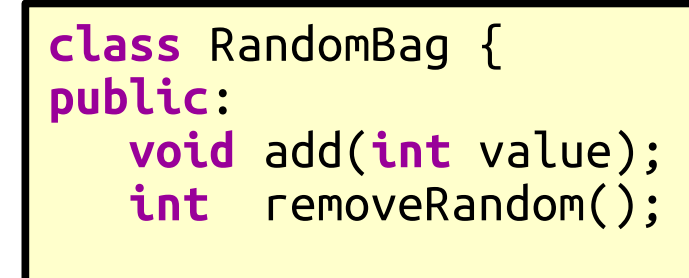

**private**: Vector<**int**> elems; **private**: Vector<**int**> elems;

}; };

**#include** "RandomBag.h" **#include** "random.h"

**if**  $\mathbf{r}$  (if  $\mathbf{r}$ )  $\mathbf{r}$  (if  $\mathbf{r}$ )

elems.remove(index);

}

```
void RandomBag::add(int value) {
 elems += value;
```
**intervalse and**  $\mathbb{R}$ 

ne syntax The syntax

```
RandomBag::add
RandomBag::add
```
means "the add function defined inside of **i i esolution operation** in  $C + T$  and is used to say where to look for things..  $\mu$  ans the add function defined inside of the  $\mu$ RandomBag." The :: operator is called the *scope*  RandomBag." The :: operator is called the *scope resolution operation* in C++ and is used to say where to look for things..

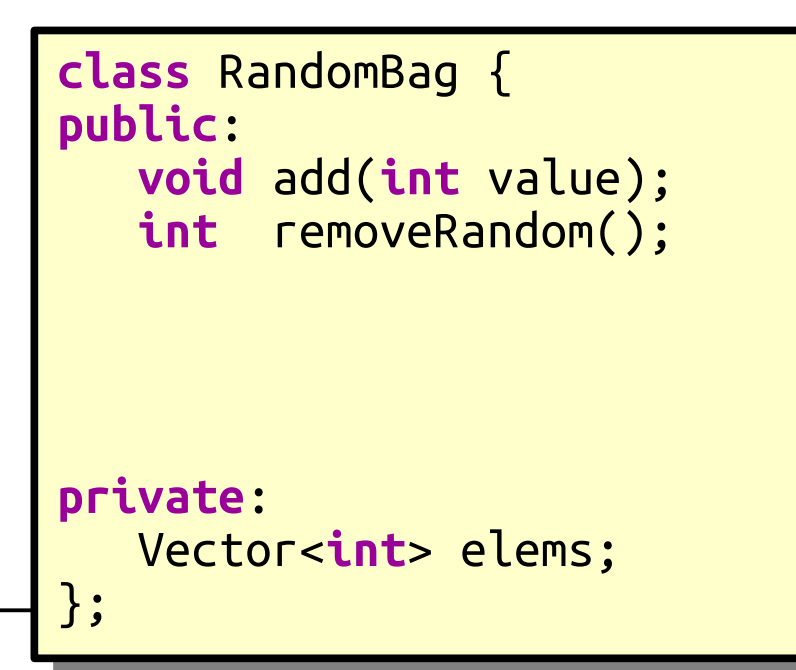

```
#include "RandomBag.h"
#include "random.h"
```
**if**  $\mathbf{r}$  (if  $\mathbf{r}$ )  $\mathbf{r}$  (if  $\mathbf{r}$ )

}

```
void RandomBag::add(int value) {
 elems += value;
```
**interest Random Bag:: interest Random** Random Bag: **interest Random** error("Aaaaahh $\sim$ ("Aaaaahh $\sim$ If we had written something like this instead, then the compiler would think we were just making a free function named add that has nothing to do with RandomBag's version of add. That's an easy mistake to make! If we had written something like this instead, then the compiler would think we were just making a free function named add that has nothing to do with RandomBag's version of add. That's an easy mistake to make!

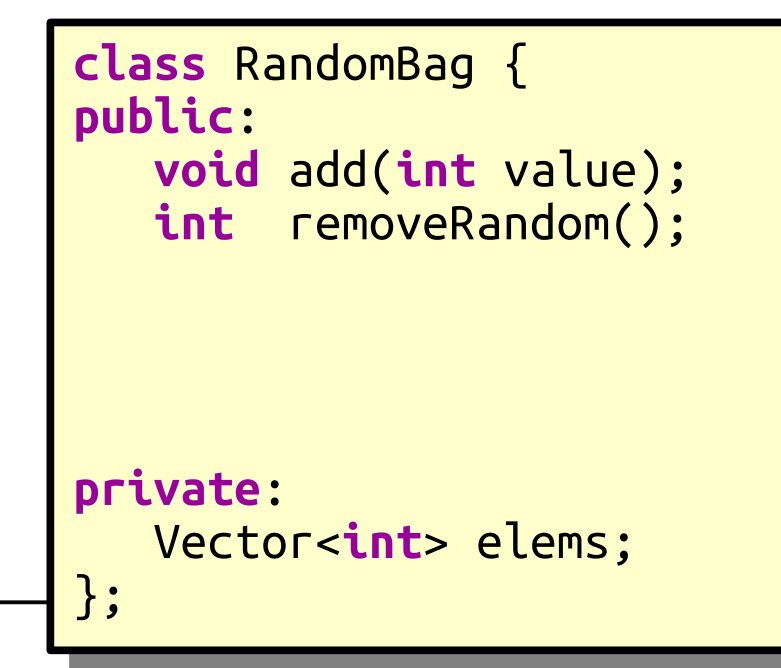

```
#include "RandomBag.h"
```
**#include** "random.h"

```
void RandomBag::add(int value) {
    elems += value;
}
```
 $\begin{bmatrix} \text{we don t need to say what elements is. The compiler} \\ \text{the one tree inside } \text{R} \end{bmatrix}$ **iffuse**  $\mathbf{K}$   $\mathbf{C}$ that this means "the current RandomBag's<br>Early stirre of class and "  $k$  and  $k$  is the inside Randombag, and so it knows collection of elements. We don't need to say what elems is. The compiler knows we're inside RandomBag, and so it knows that this means "the current RandomBag's collection of elements."

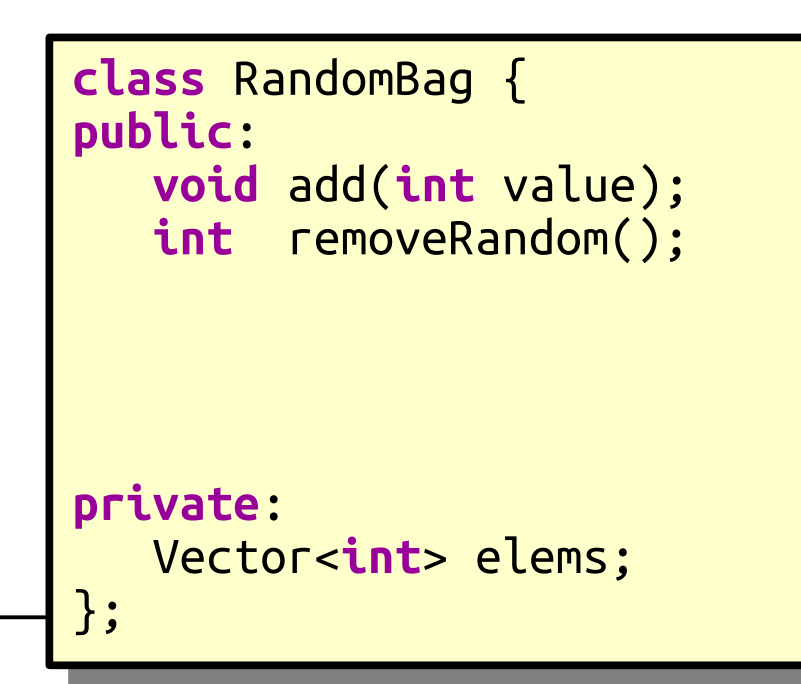

```
#include "RandomBag.h"
#include "random.h"
void RandomBag::add(int value) {
    elems += value;
}
int RandomBag::removeRandom() {
    if (elems.isEmpty()) {
       error("Aaaaahhh!");
    }
    int index = randomInteger(0, elems.size() - 1);
    int result = elems[index];
    elems.remove(index);
    return result;
}
                                          class RandomBag {
                                          public:
                                           void add(int value);
                                           int removeRandom();
                                          private:
                                           Vector<int> elems;
                                          };
                                         class RandomBag {
                                         public:
                                          void add(int value);
                                          int removeRandom();
                                         private:
                                          Vector<int> elems;
                                         };
```

```
#include "RandomBag.h"
#include "random.h"
void RandomBag::add(int value) {
    elems += value;
}
int RandomBag::removeRandom() {
    if (elems.isEmpty()) {
       error("Aaaaahhh!");
    }
    int index = randomInteger(0, elems.size() - 1);
    int result = elems[index];
    elems.remove(index);
    return result;
}
                                         class RandomBag {
                                         public:
                                          void add(int value);
                                          int removeRandom();
                                          bool isEmpty();
                                          int size();
                                         private:
                                          Vector<int> elems;
                                         };
                                        class RandomBag {
                                        public:
                                         void add(int value);
                                         int removeRandom();
                                         bool isEmpty();
                                         int size();
                                        private:
                                         Vector<int> elems;
                                        };
```

```
#include "RandomBag.h"
#include "random.h"
void RandomBag::add(int value) {
    elems += value;
}
int RandomBag::removeRandom() {
    if (elems.isEmpty()) {
       error("Aaaaahhh!");
    }
    int index = randomInteger(0, elems.size() - 1);
    int result = elems[index];
    elems.remove(index);
    return result;
}
int RandomBag::size() {
    return elems.size();
}
                                         class RandomBag {
                                         public:
                                          void add(int value);
                                          int removeRandom();
                                          bool isEmpty();
                                          int size();
                                         private:
                                          Vector<int> elems;
                                         };
                                        class RandomBag {
                                        public:
                                         void add(int value);
                                         int removeRandom();
                                         bool isEmpty();
                                         int size();
                                        private:
                                         Vector<int> elems;
                                        };
```

```
#include "RandomBag.h"
#include "random.h"
void RandomBag::add(int value) {
     elems += value;
}
int RandomBag::removeRandom() {
     if (elems.isEmpty()) {
         error("Aaaaahhh!");
 }
     int index = randomInteger(0, elems.size() - 1);
     int result = elems[index];
     elems.remove(index);
     return result;
}
int RandomBag::size() {
     return elems.size();
}
bool RandomBag::isEmpty() {
     return size() == 0;
}
                                         ize() function. The control is the second to the second the second to the second to the second to the second to <br>Second the second term is the second to the second term is a second term in the second term is the second ter
                                                        pntation
                                                        public contract value);
                                                        :e. <mark>loveRandom();</mark>
                                                         bool isEmpty();
                                                         int size();
                                                        private:
                                                         Vector<int> elems;
                                                        };
                                                                      class RandomBag {
                                                       r<del>om: 1ne</del><br>ientatioi
                                                        void add(int value);
                                                       i remover remove Random();
                                                        bool isEmpty();
                                                        int size();
                                                       private:
                                                        Vector<int> elems;
                                                       };
                                       T_{\text{tot}} code calls our own
                                        as implementation
                                          an use the public
                                               interface.<br>———————
                                     This code calls our own 
                                        size() function. The 
                                       class implementation 
                                         can use the public 
                                              interface.
```

```
#include "RandomBag.h"
#include "random.h"
void RandomBag::add(int value) {
     elems += value;
}
int RandomBag::removeRandom() {
     if (isEmpty()) {
         error("Aaaaahhh!");
 }
    int index = randomInteger(0, size() - 1);
     int result = elems[index];
     elems.remove(index);
     return result;
}
int RandomBag::size() {
     return elems.size();
}
bool RandomBag::isEmpty() {
     return size() == 0;
}
                                                          class RandomBag {
                                                          public:
                                                           void add(int value);
                                                           int removeRandom();
                                                           bool isEmpty();
                                                           int size();
                                                          private:
                                                           Vector<int> elems;
                                                          };
                                                         class RandomBag {
                                                         public:
                                                          void add(int value);
                                                          int removeRandom();
                                                          bool isEmpty();
                                                          int size();
                                                         private:
                                                          Vector<int> elems;
                                                         };
                                                  \frac{1}{2} industrial such that \frac{1}{2} and \frac{1}{2} are \frac{1}{2} and \frac{1}{2} are \frac{1}{2} and \frac{1}{2} are \frac{1}{2} and \frac{1}{2} are \frac{1}{2} and \frac{1}{2} are \frac{1}{2} and \frac{1}{2} are \frac{1}{2} and \frac{1}{2}good idea, let's 
                                                \frac{10 \text{ units up}}{25 \text{ cm}^3}\overline{\mathbf{v}} well.
                                                That's such a 
                                               good idea, let's 
                                               do this up here 
                                                    as well.
```

```
#include "RandomBag.h"
#include "random.h"
void RandomBag::add(int value) {
    elems += value;
}
int RandomBag::removeRandom() {
    if (isEmpty()) {
       error("Aaaaahhh!");
 }
   int index = randomInteger(0, size() - 1);
    int result = elems[index];
    elems.remove(index);
    return result;
}
int RandomBag::size() {
    return elems.size();
}
bool RandomBag::isEmpty() {
    return size() == 0;
}
                                              class RandomBag {
                                              public:
                                               void add(int value);
                                               int removeRandom();
                                               bool isEmpty() const;
                                               int size() const;
                                              private:
                                               Vector<int> elems;
                                              };
                                             \overline{\text{class Random}} \text{Cnd}public:
                                              void add(int value);
                                              int removeRandom();
                                              bool isEmpty() const;
                                              int size() const;
                                             private:
                                              Vector<int> elems;
                                             };
                                                             This use of the const
                                                              keyword means \frac{1}{k}promise that this<br>here there deepends
                                                               difunction doesn't<br>difunction doesn't a
                                                             change the object."
                                                            This use of the const
                                                             keyword means "I 
                                                              promise that this 
                                                              function doesn't 
                                                            change the object."
```

```
#include "RandomBag.h"
#include "random.h"
void RandomBag::add(int value) {
    elems += value;
}
int RandomBag::removeRandom() {
    if (isEmpty()) {
       error("Aaaaahhh!");
 }
    int index = randomInteger(0, size() - 1);
   int resu+ - 2<br>encisdiielems.rem
   return rd
}
int RandomBag::size() const {
    return elems.size();
}
bool RandomBag::isEmpty() const {
    return size() == 0;
}
                                         class RandomBag {
                                         public:
                                          void add(int value);
                                          int removeRandom();
                                          bool isEmpty() const;
                                          int size() const;
                                         private:
                                          Vector<int> elems;
                                         };
                                        class RandomBag {
                                        public:
                                         void add(int value);
                                         int removeRandom();
                                         bool isEmpty() const;
                                         int size() const;
                                        private:
                                         Vector<int> elems;
                                        };
                   ve have to
               remember to put it 
                here too as well!
                  We have to 
              remember to put it 
               here too as well!
```
# Your Action Items

- Read Chapter 6 of the textbook.
	- There's a ton of goodies in there about class design that we'll talk about later on.
- Aim to complete the first two parts of Assignment 4 by the end of today.
	- It's probably not a good idea to fall behind on this assignment.
- Aim to complete the first three parts of Assignment 4 by Monday.
	- Proactivity!

# Next Time

- *Dynamic Allocation*
	- Where does memory come from?
- *Constructors and Destructors*
	- Taking things out and putting them away.
- *Implementing the Stack*
	- Peering into our tools!